## CS473 - Algorithms I

Lecture 12-b Dynamic Tables

*View in slide-show mode*

CS 473 – Lecture 12-b

Cevdet Aykanat and Mustafa Ozdal Computer Engineering Department, Bilkent University

## Why Dynamic Tables?

 Assume we need a data structure that needs to reside in contiguous memory (e.g. linear array, etc.).

 $\Box$  But, we don't know how many objects will be stored in the table ahead of time.

 $\Box$  We may allocate space for a table, but later find out that it is not enough.

 $\Box$  Then, the table must be reallocated with a larger size.

■ All the objects stored in the original table must be copied over into the new table.

### Why Dynamic Tables?

 $\square$  Similarly, if many objects are deleted from the table: It may be worthwhile to reallocate the table with a smaller size.

 $\Box$  This problem is called: dynamically expanding and contracting a table

# Why Dynamic Tables?

- Using amortized analysis we will show that, The amortized cost of insertion and deletion is *O*(1).
	- Even though the actual cost of an operation is large when it triggers an expansion or a contraction.
- We will also show how to guarantee that
	- The unused space in a dynamic table never exceeds a constant fraction of the total space.

# **Operations**

TABLE-INSERT:

Inserts into the table an item that occupies a single slot. TABLE-DELETE:

Removes an item from the table & frees its slot.

## Load Factor

### Load Factor of a Dynamic Table T

#### $(number of slots)$  of the table  $(T) = \frac{\text{Number of items stored in the table}}{1 - \frac{1}{2}}$ *size number of slots*  $\alpha(T) =$

For an empty table

$$
\alpha(T) = \frac{0}{0} = 1
$$

by definition

# Insertion-Only Dynamic Tables

Table-Expansion:

- Assumption:
	- Table is allocated as an array of slots
- A table fills up when
	- all slots have been used
	- equivalently, when its load factor becomes 1
- Table-Expansion occurs when
	- An item is to be inserted into a full table

# Insertion-Only Dynamic Tables

• A Common Heuristic

– Allocate a new table that has twice as many slots as the old one.

• Hence, we have:

# $1 / 2 \le \alpha(T) \le 1$

# Table Insert

```
TABLE-INSERT (T, x)
   if size[T] = 0 then
         allocate table[T] with 1 slot
         size[T] \leftarrow 1if num[T] = size[T] then
         allocate new-table with 2.size[T] slots 
         copy all items in table[T] into new-table
         free table[T]
         table[T] \leftarrow new-table[T]size[T] \leftarrow 2.size[T]insert x into table[T]
   num[T] \leftarrow num[T] + 1end
                                                       table[T] : pointer to 
                                                       block of table storage
                                                       num[T] : number of 
                                                       items in the table
                                                       size[T] : total number of 
                                                       slots in the table
                                                       Initially, table is empty, so 
                                                       num[T] = size[T] = 0
```
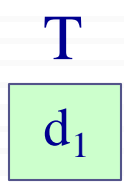

 $INSERT(d_1)$  $INSERT(d<sub>2</sub>)$ 

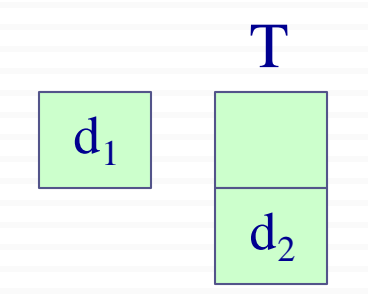

 $INSERT(d_1)$  $INSERT(d<sub>2</sub>)$  $INSERT(d_3)$ 

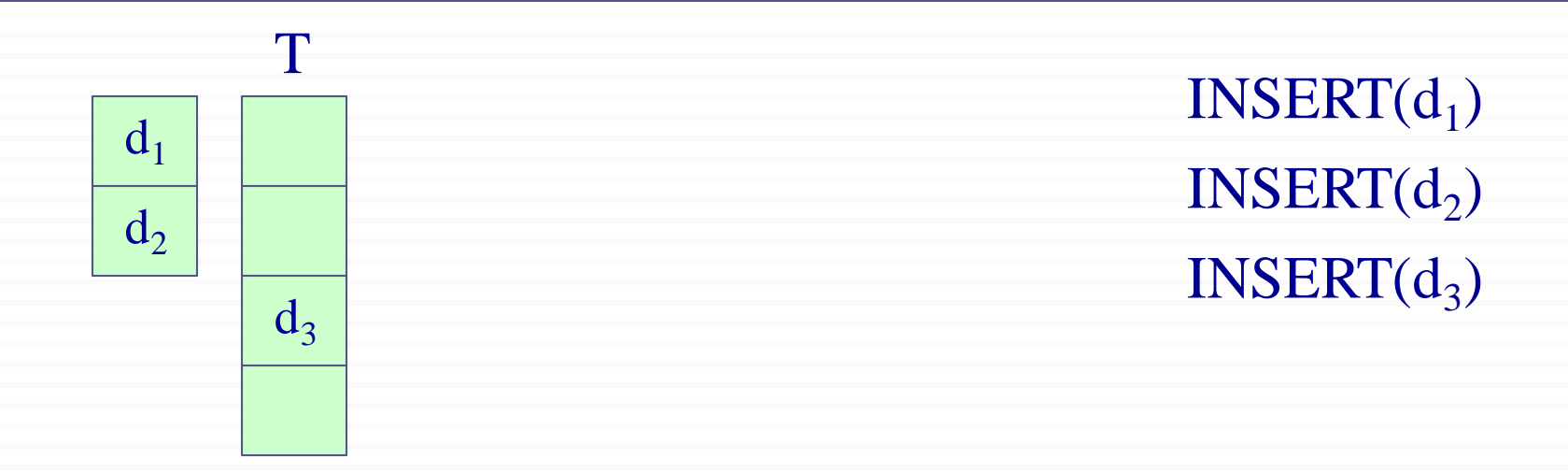

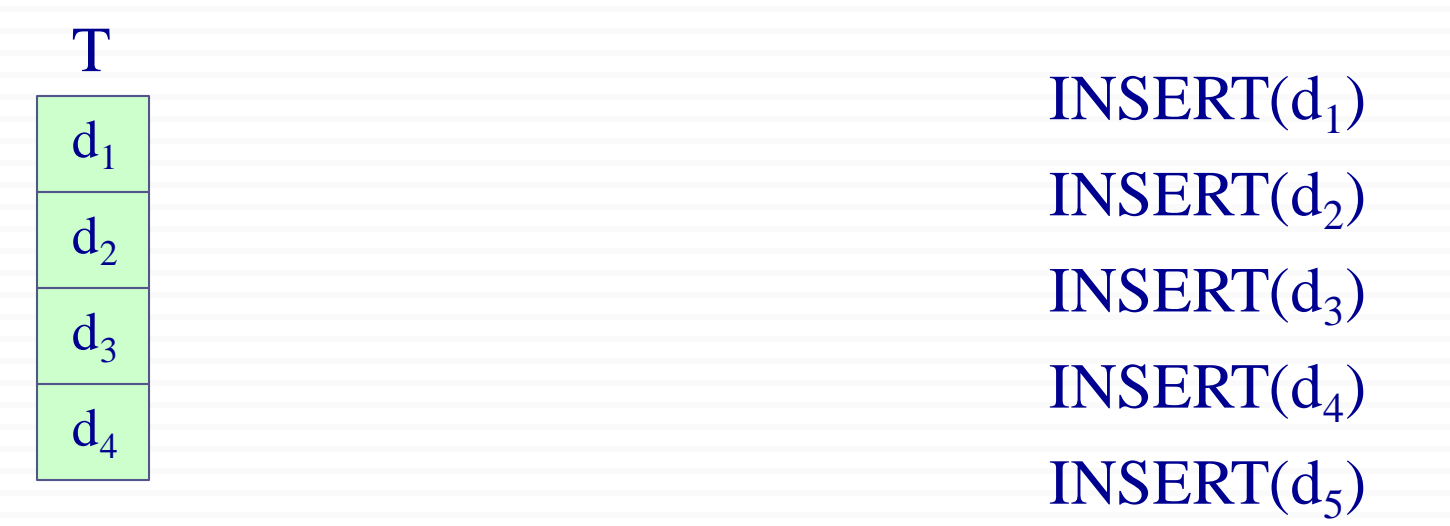

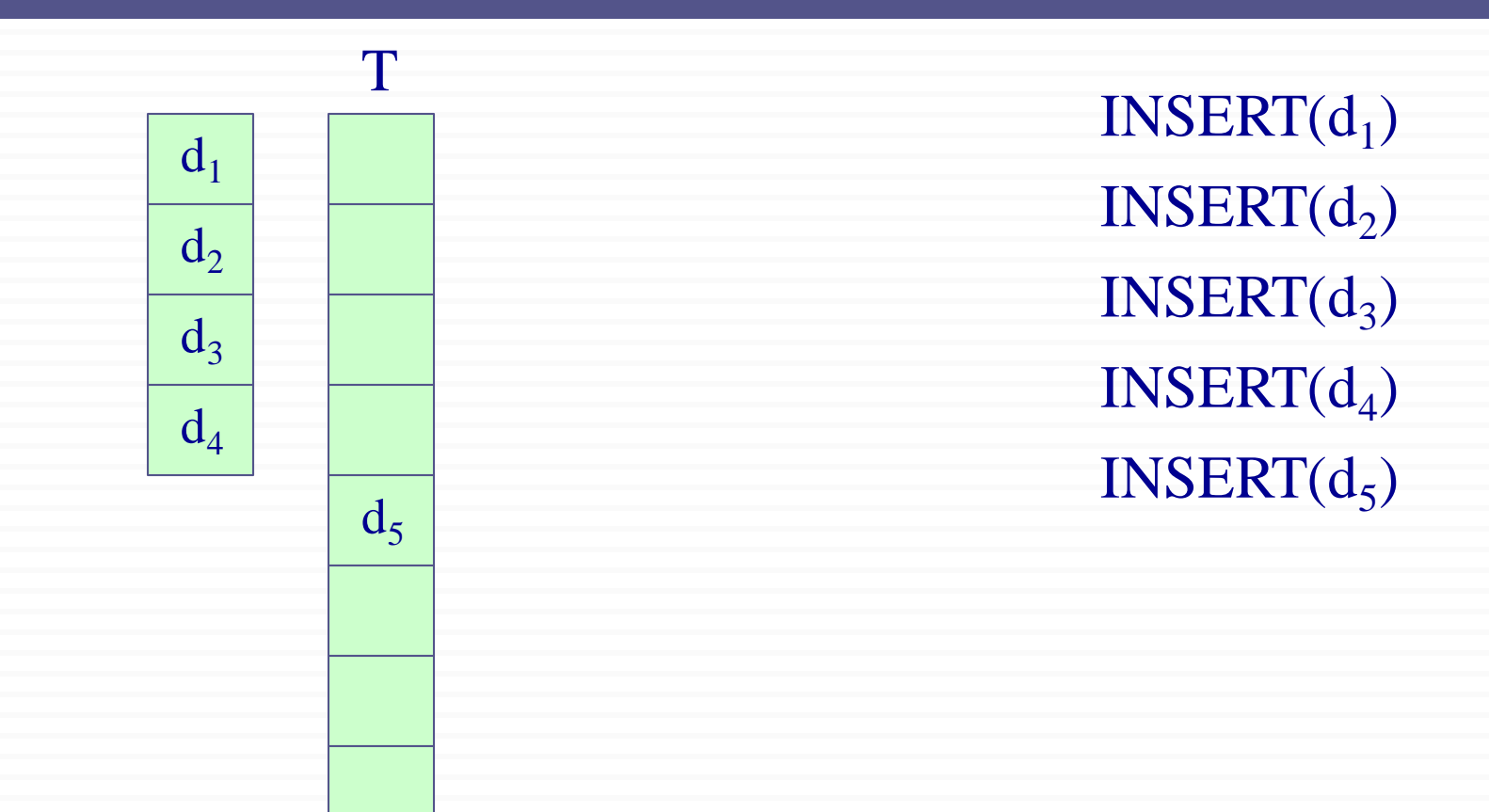

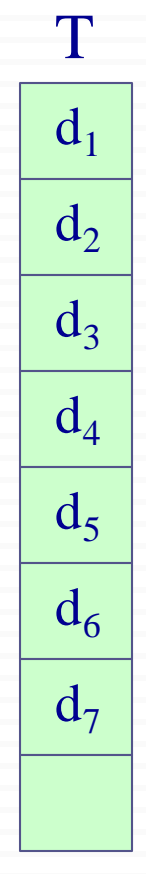

 $INSERT(d_1)$  $INSERT(d<sub>2</sub>)$  $INSERT(d_3)$  $INSERT(d_4)$  $INSERT(d_5)$  $INSERT(d_6)$  $INSERT(d<sub>7</sub>)$ 

### Table Expansion: Runtime Analysis

□ The actual running time of TABLE-INSERT is linear in the time to insert individual items.

 $\Box$  Assume that allocating and freeing storage is dominated by the cost of transferring items.

 $\Box$  Assign a cost of 1 to each elementary insertion.

□ Analyze a sequence of n TABLE-INSERT operations on an *initially empty table*.

### Cost of Table Expansion

- $\Box$  What is the cost  $c_i$  of the i<sup>th</sup> operation if there is room in the current table?
- c<sup>i</sup> = 1 *(only one elementary insert operation)*  $\Box$  What is the cost  $c_i$  of the i<sup>th</sup> operation if the current table is full?

 $c_i = i$ 

- i-1 for the items that must be copied from the old table to the new table.
- 1 for the elementary insertion of the new item

### Cost of Table Expansion

 $\Box$  What is the worst-case runtime of n INSERT operations? The worst case cost of 1 **INSERT** operation is  $O(n)$ Therefore, the total running time is  $O(n^2)$ 

#### **This bound is not tight!**

Expansion does not occur so often in the course of n INSERT operations

#### Amortized Analysis of INSERT: Aggregate Method

- $\Box$  Table is initially empty.
- $\Box$  Compute the total cost of n INSERT operations.
- $\Box$  When does the i<sup>th</sup> operation require an expansion? only when i-1 is a power of 2

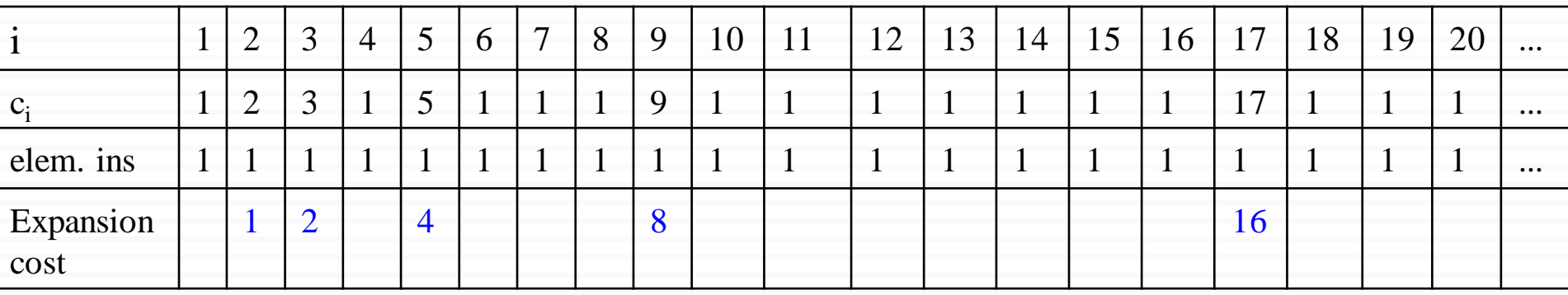

#### Amortized Analysis of INSERT: Aggregate Method

*Reminder: c<sup>i</sup> is the actual cost of the i th INSERT operation* 

$$
c_i = \int_{\tilde{I}}^{\tilde{I}} \tilde{i} \quad \text{if } i - 1 \text{ is an exact power of 2} \\ \text{otherwise}
$$

Therefore the total cost of *n* TABLE-INSERT operations is:

$$
\overrightarrow{a}C_{i} \leq n + \overrightarrow{a}2^{j} < n + 2n = 3n
$$
  

$$
i=1 \qquad j=0
$$

The amortized cost of a single operation is  $3n/n = 3 = O(1)$ 

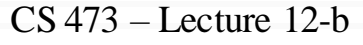

# The Accounting Method

#### Assign the following amortized costs

- Table-Expansion : \$0
- Insertion of a new item : \$3

Insertion of a new item:

\$1 (as an actual cost) for inserting itself into the table

+ \$1 (as a credit) for moving itself in the next expansion

+ \$1 (as a credit) for moving another item (in the next expansion) that has already moved in the last expansion

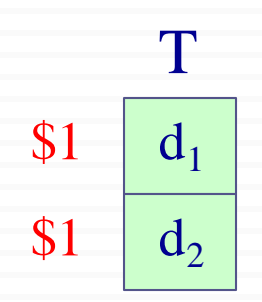

#### $INSENT(d_2)$  \$3

#### *Note*: Amortized cost of **INSERT**(d<sub>2</sub>): \$3

- \$1 spent for the actual cost of inserting  $d_2$
- \$1 credit for moving  $d_2$  in the next expansion
- \$1 credit for moving  $d_1$  in the next expansion

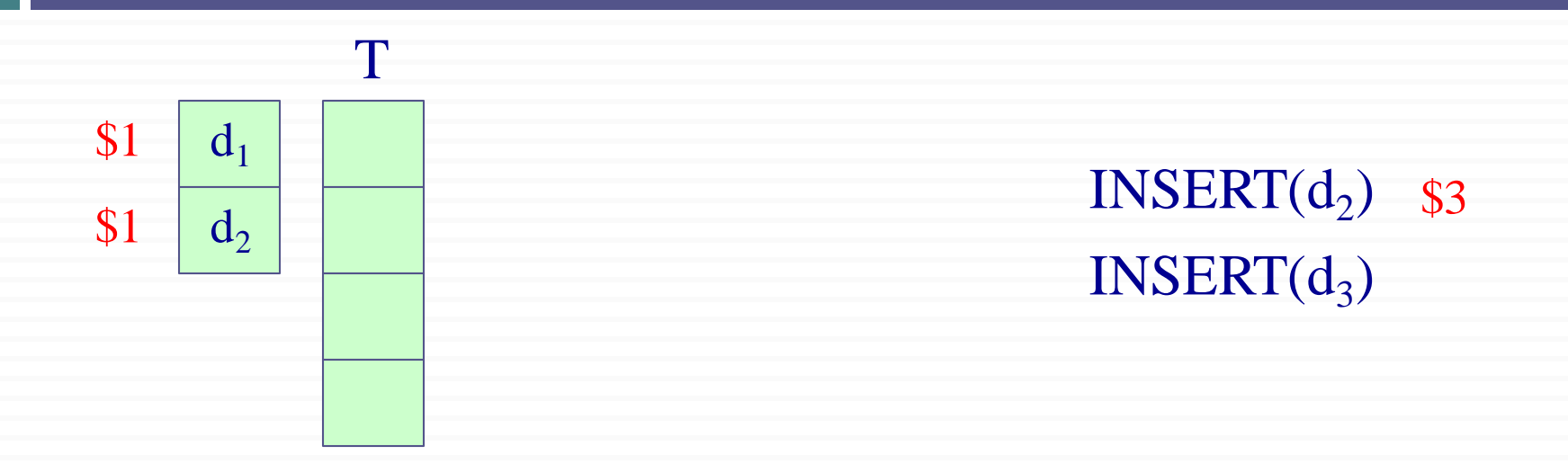

*Note*: When expansion is needed for the next INSERT operation, we have \$1 stored credit for each item to move it to the new memory location.

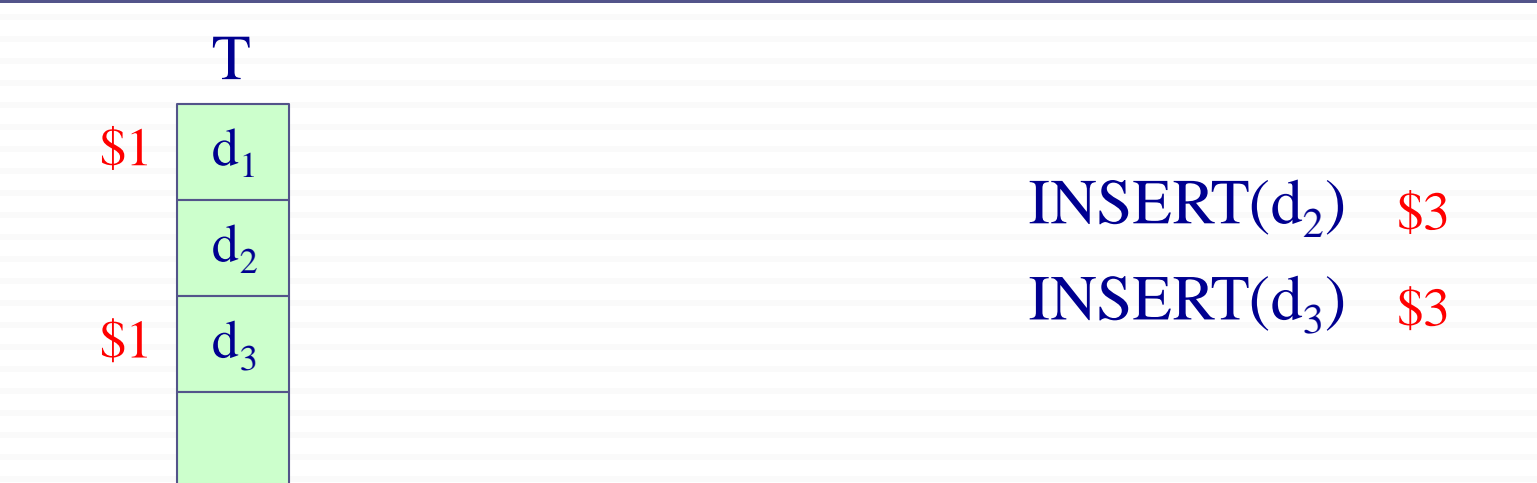

*Note*: Amortized cost of **INSERT**(d<sub>3</sub>): \$3 \$1 spent for the actual cost of inserting  $d_3$ \$1 credit for moving  $d_3$  in the next expansion \$1 credit for moving  $d_1$  in the next expansion

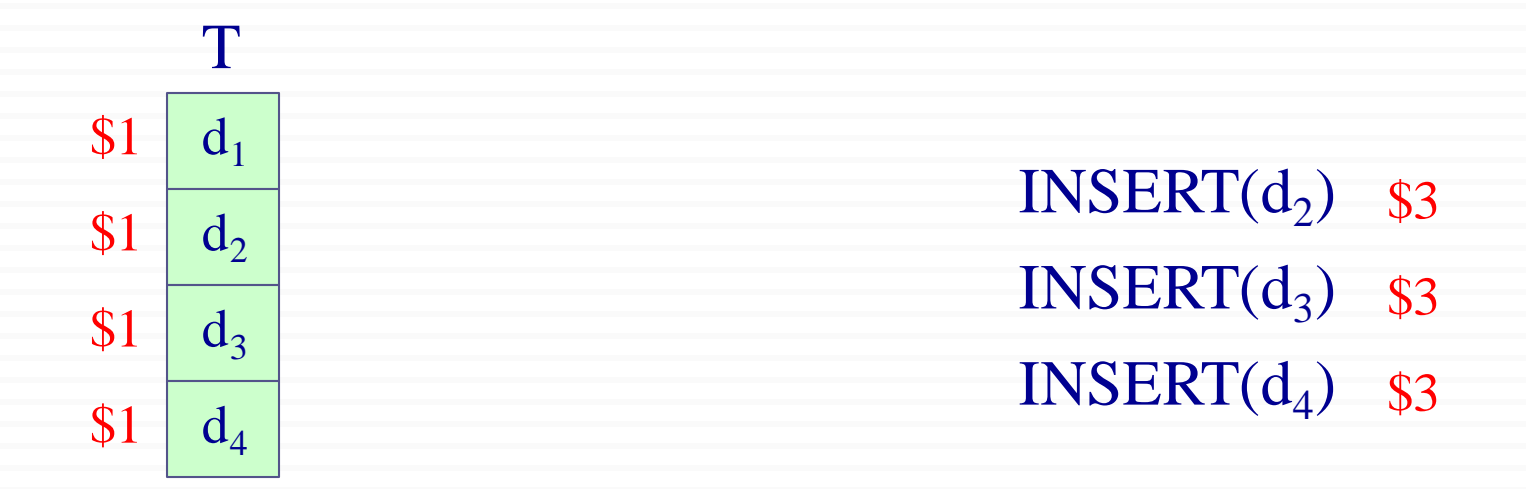

*Note*: Amortized cost of **INSERT**(d<sub>4</sub>): \$3 \$1 spent for the actual cost of inserting  $d_4$ \$1 credit for moving  $d_4$  in the next expansion \$1 credit for moving  $d_2$  in the next expansion

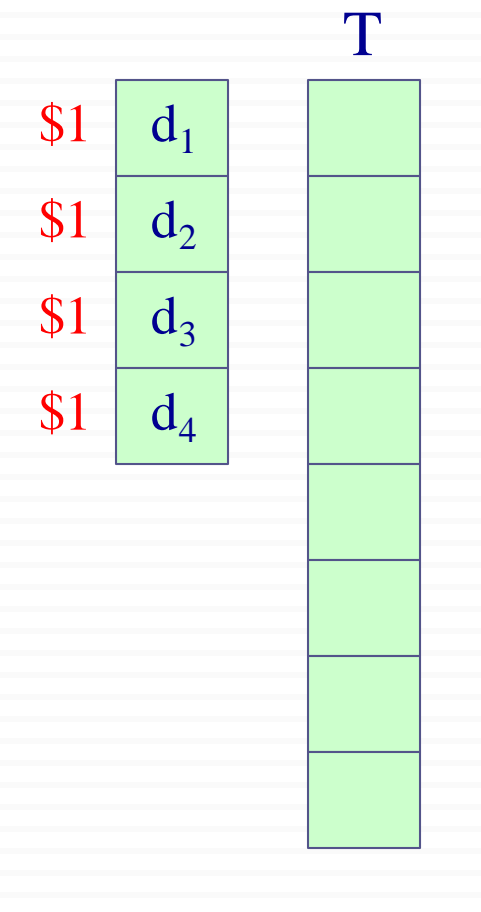

 $INSERT(d_3)$  \$3  $INSENT(d_2)$  \$3  $INSERT(d_4)$  \$3  $INSERT(d_5)$ 

*Note*: When expansion is needed for the next INSERT operation, we have \$1 stored credit for each item to move it.

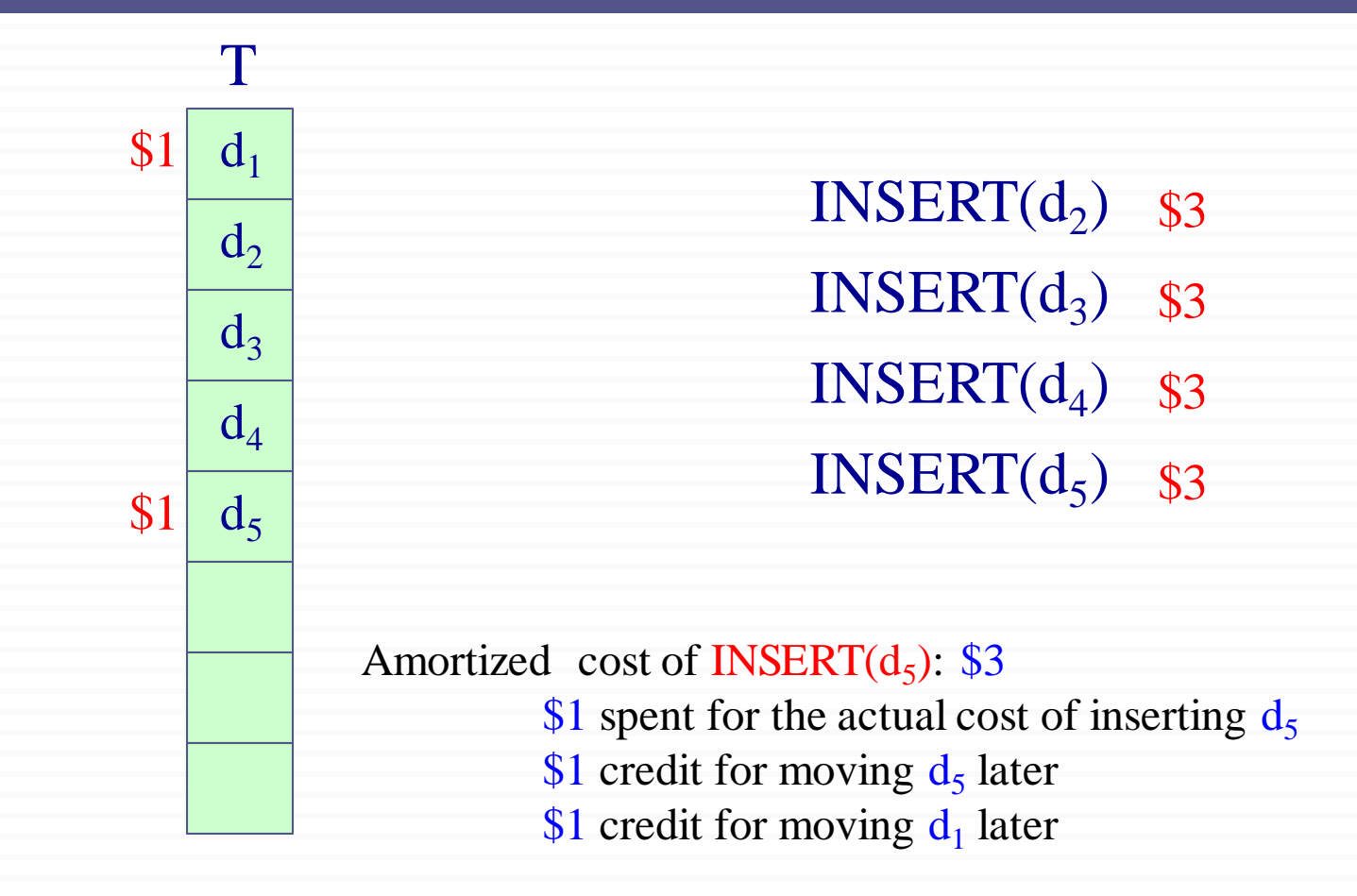

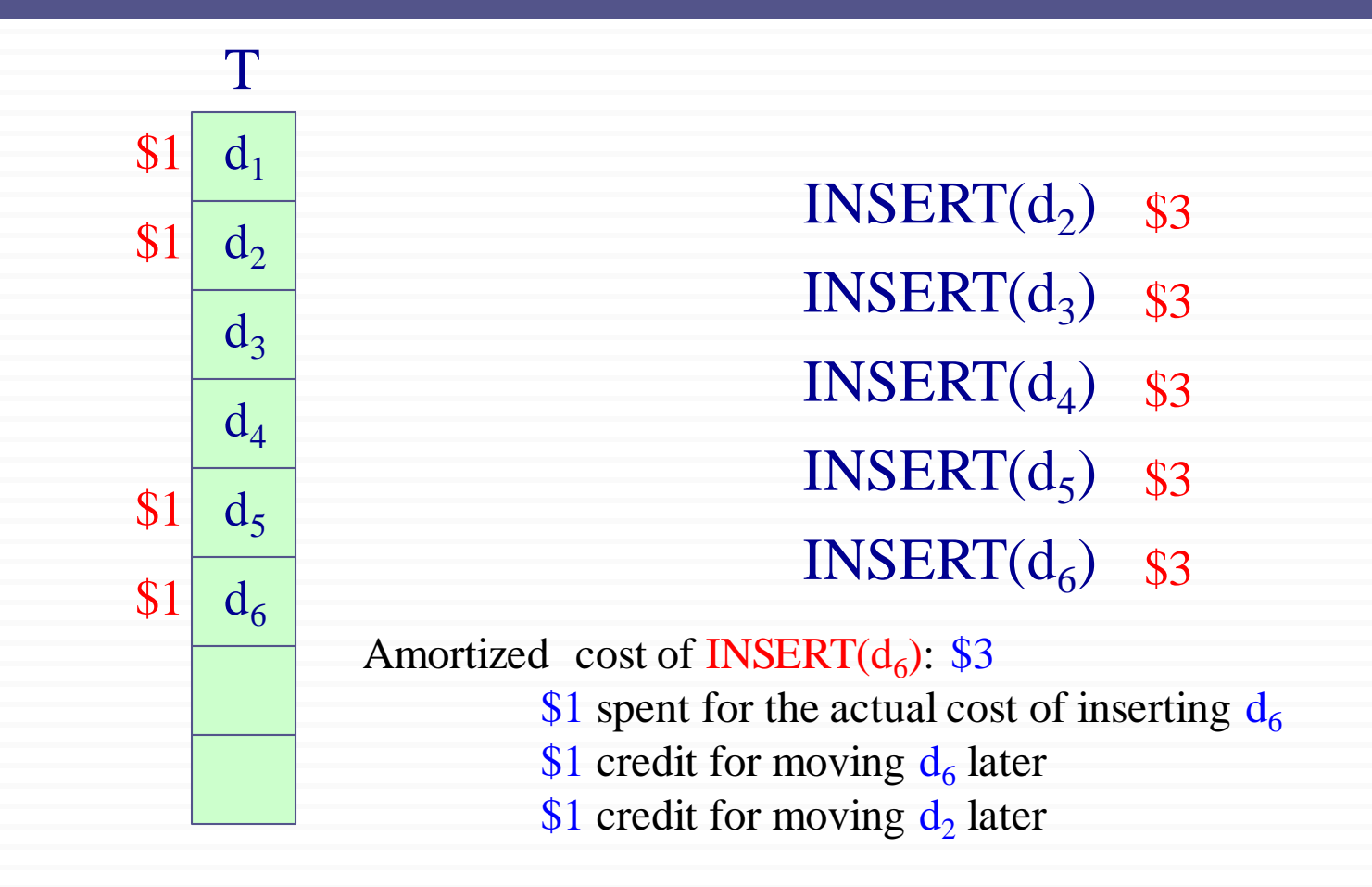

Size of the table: *M*

Immediately after an expansion (just before the insertion)  $num[T] = M/2$  and size  $[T] = M$  where M is a power of 2.

Table contains no credits

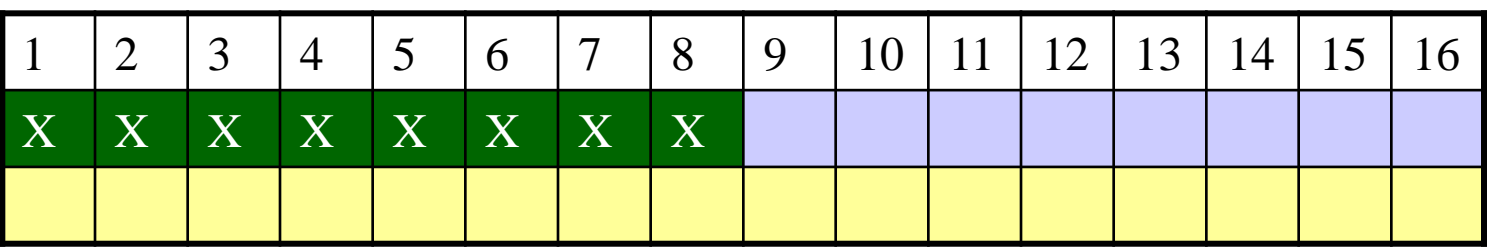

.

### 1st insertion

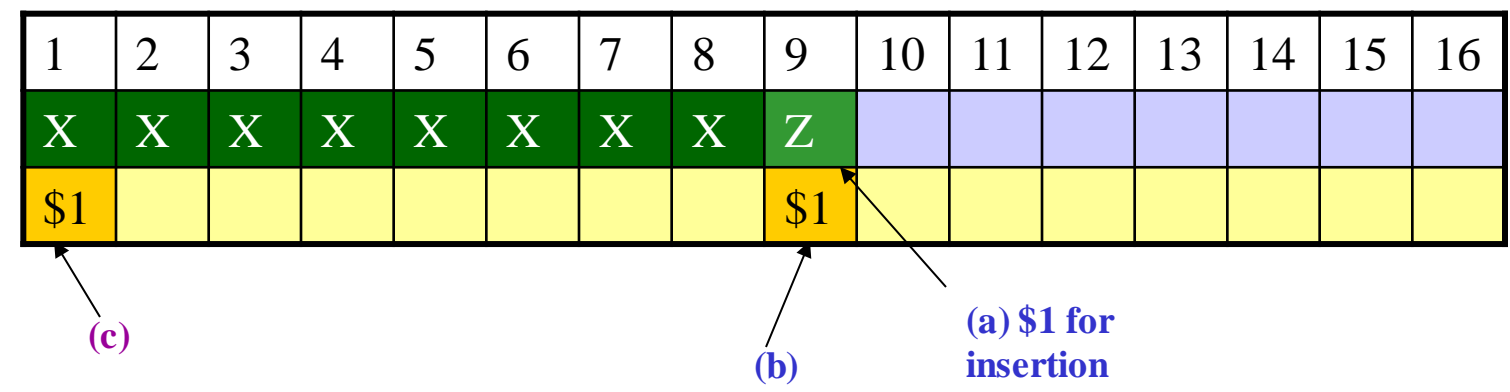

2nd insertion

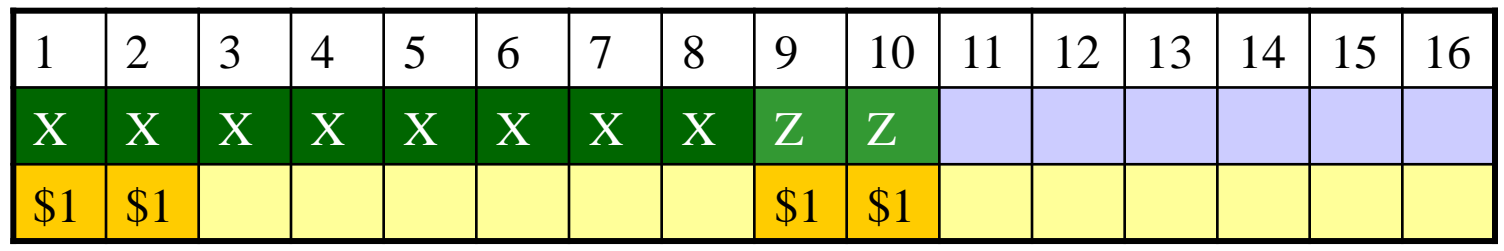

### *M*/2th Insertion

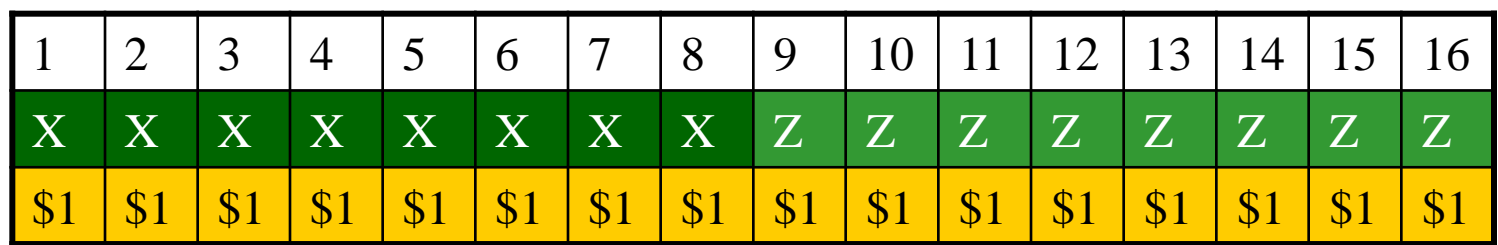

- Thus, by the time the table contains *M* items and is full
	- each item in the table has \$1 of credit to pay for its move during the next expansion

#### Amortized Analysis of INSERT: Potential Method

#### *Practical guideline reminder*:

*Choose a potential function that increases a little after every cheap operation, and decreases a lot after an expensive operation.*

#### $\Box$  Define a potential function  $\Phi$

that is 0 immediately after an expansion, and that builds to the table size by the time table becomes full.

#### $\Box$  This way the next expansion can be paid for by the potential.

### Definition of Potential

 $\Box$  One possible potential function  $\Phi$  can be defined as:  $\Phi(T) = 2 \cdot \text{num}[T] - \text{size}[T]$ where:

> num[T]: the # of entries stored in table  $T$ size<sup>[T]</sup>: the size allocated for table T

 $\Box$  What is the potential value immediately after an expansion?  $\Phi(T) = 0$  *because size*[T] = 2\*num[T]

 $\Box$  What is the potential value immediately before an expansion?  $\Phi(T) = \text{num}[T]$  *because size*[T] =  $\text{num}[T]$  $\Box$  The initial value of the potential is 0.

### Definition of Potential

*Potential function:*  $\Phi(T) = 2 * num[T] - size[T]$ 

 $\Box$  Can the potential be ever negative? No, because the table is always at least half full. i.e. num[T]  $\geq$  size[T] / 2

 $\Box$  Since  $\Phi(T)$  is always nonnegative:

The sum of the amortized costs of n **INSERT** operations is an upper bound on the sum of the actual costs.

# Analysis of *i-*th Table Insert

*ni* : num[T] after the *i-*th operation *si* : size[T] after the *i-*th operation Φ*i* : Potential after the *i-*th operation Initially we have  $n_i = s_i = \Phi_i = 0$ Note that,  $n_i = n_{i-1} + 1$  always holds.

*Potential function:*  $\Phi(T) = 2 * num[T] - size[T]$ 

If the i<sup>th</sup> TABLE-INSERT does not trigger an expansion:

*Intuitively:*

 $size[T]$  remains the same num[T] increases by 1  $\implies$  potential change = 2 amortized  $cost = real cost + potential change$  $= 1 + 2 = 3$ 

*Potential function:*  $\Phi(T) = 2 * num[T] - size[T]$ 

If the i<sup>th</sup> TABLE-INSERT does not trigger an expansion:

*Formally*:

 $s_i = s_{i-1}$  and  $c_i = 1$  $\hat{c}_i = c_i + f_i - f_{i-1} = 1 + (2n_i - s_i) - (2n_{i-1} - s_{i-1})$  $=1+(2(n_{i-1}+1)-s_{i-1})-(2n_{i-1}-s_{i-1})$  $=1+2\hbar$ <sub>*i*-1</sub> + 2 -  $\oint$ <sub>*i*-1</sub> - 2 $\hbar$ <sub>*i*-1</sub> +  $\oint$ <sub>*i*-1</sub> = 3

*Potential function:*  $\Phi(T) = 2 \cdot \text{num}[T] - \text{size}[T]$ 

If the i<sup>th</sup> TABLE-INSERT triggers an expansion: *Intuitively:*

> size<sup>[T]</sup> is doubled, i.e. increases by  $n_{i-1}$ num[T] increases by 1  $\Rightarrow$  potential change = 2 – n<sub>i-1</sub> real cost:  $n_{i-1} + 1$  *(copy*  $n_{i-1}$  *entries to new memory + insert the new element)* amortized  $cost = real cost + potential change$  $=$  n<sub>i</sub> $-1$  + 1 + 2 – (n<sub>i</sub> $-1$ ) = 3

*Potential function:*  $\Phi(T) = 2 * num[T] - size[T]$ 

If the i<sup>th</sup> TABLE-INSERT triggers an expansion: *Formally:*

$$
n_{i-1} = s_{i-1}; \t s_i = 2s_{i-1}; \t c_i = n_i = n_{i-1} + 1
$$
  
\n
$$
\hat{c}_i = c_i + \phi_i - \phi_{i-1} = n_i + (2n_i - s_i) - (2n_{i-1} - s_{i-1})
$$
  
\n
$$
= (n_{i-1} + 1) + (2(n_{i-1} + 1) + 2s_{i-1}) - (2n_{i-1} - s_{i-1})
$$
  
\n
$$
= n_{i-1} + 1 + 2n_{i-1} + 2 - 2n_{i-1} - 2n_{i-1} + n_{i-1} = 3
$$

### A Sequence of TABLE-INSERT Operations

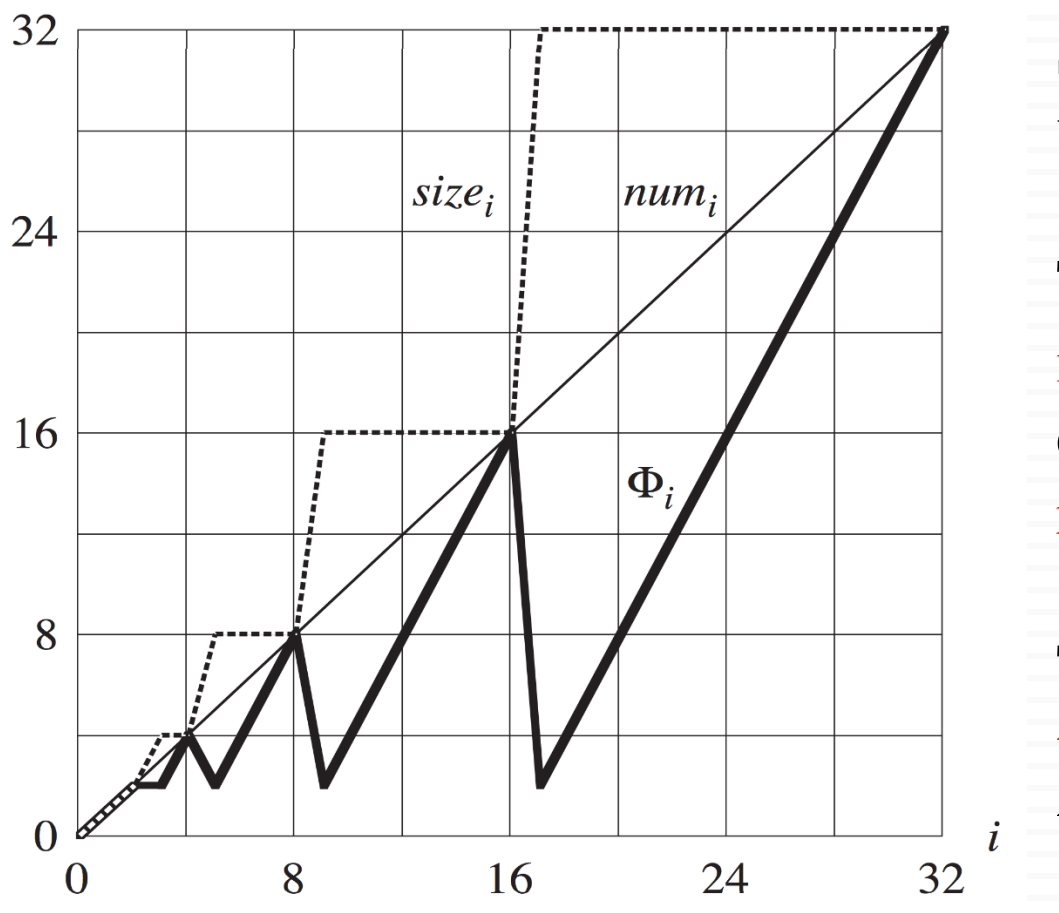

Size of the table is doubled when *i*-1 is a power of 2.

The potential function increases gradually after every INSERT that doesn't require table expansion.

The potential function drops to 2 after every INSERT that requires table expansion.

## Supporting Insertions and Deletions

- $\square$  So far, we have assumed that we only **INSERT** elements into the table. Now, we want to support DELETE operations as well.
- □ TABLE-DELETE: Remove the specified item from the table. Contract the table if needed.
- $\Box$  In table contraction, we want to preserve two properties: The load factor of the table is bounded below by a constant.
	- **E** Amortized cost of an operation is bounded above by a constant.
- As before, we assume that the cost can be measured in terms of elementary insertions and deletions.

### Expansion and Contraction

(*number of slots*) of the table  $(T) = \frac{\text{Number of items stored in the table}}{\frac{1}{T}}$ *size number of slots Load factor reminder:*  $\alpha(T) =$ 

- $\Box$  An intuitive strategy for expansion and contraction: Double the table size when an item is to be inserted into a full table.
	- **H**alve the size when a deletion would cause  $\alpha(T) < \frac{1}{2}$
- $\Box$  What is the problem with this strategy? **Good:** It guarantees  $\frac{1}{2} \le \alpha(T) \le 1.0$ **Bad**: Amortized cost of an operation can be quite large.

### Worst-Case Behavior for  $\alpha(T) \geq \frac{1}{2}$

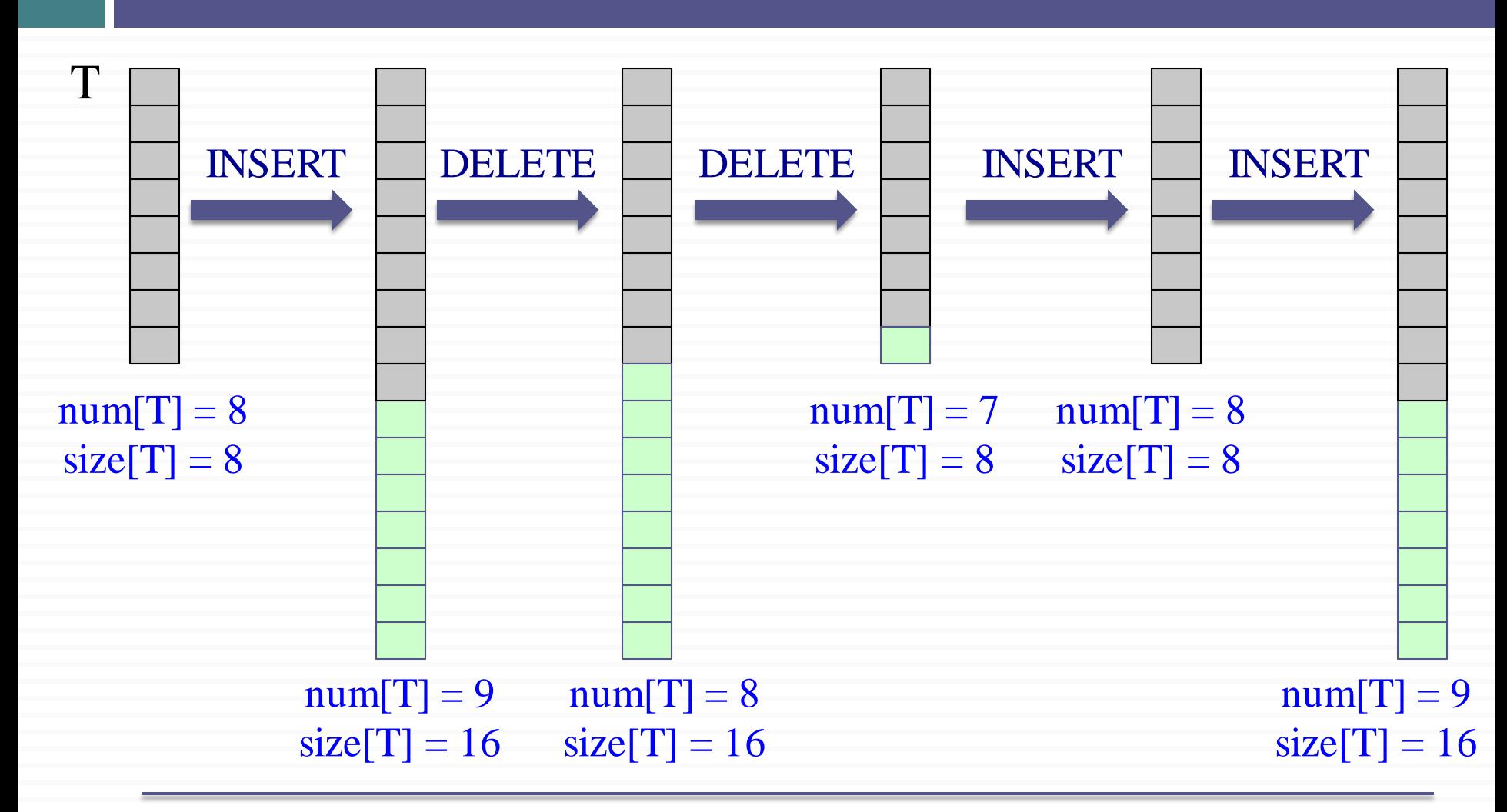

# Worst-Case for  $\alpha(T) \geq \frac{1}{2}$

Consider the following worst case scenario

- We perform *n* operations on an empty table where *n* is a power of 2
- First *n/2* operations are all insertions , cost a total of  $\Theta(n)$

at the end: we have num[T] =  $size[T] = n/2$ 

– Second *n*/2 operations repeat the sequence **I D D I**

that is **I D D I I D D I I D D I** ...

# Worst-Case for  $\alpha(T) \geq \frac{1}{2}$

#### Example: *n=*16

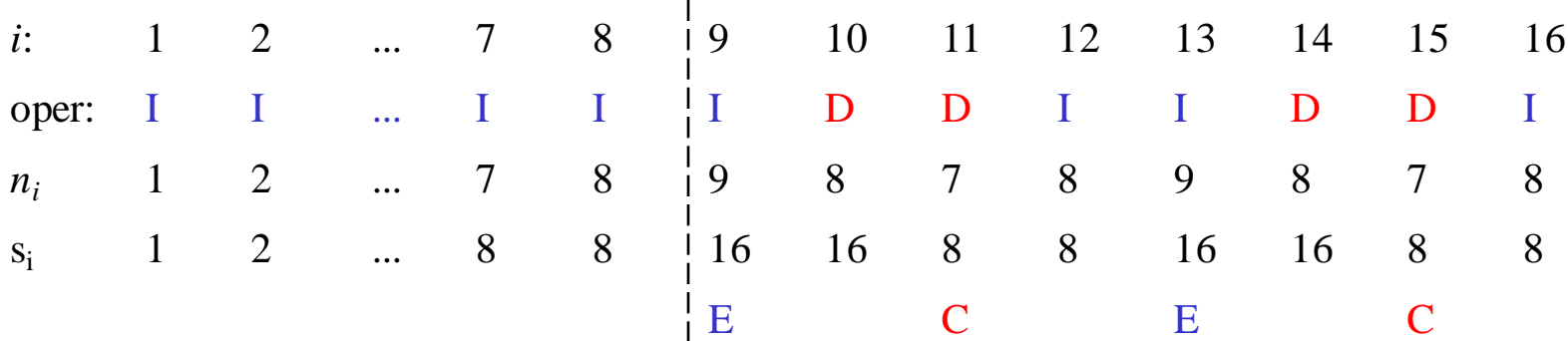

In the second *n*/2 operations

- The first INSERT cause an expansion
- Two further DELETEs cause contraction

– Two further INSERTs cause expansion ... and so on

Hence there are *n*/8 expansions and *n*/8 contractions

The cost of each expansion and contraction is  $\approx n/2$ 

# Worst-Case for  $\alpha(T) \geq \frac{1}{2}$

Thus the total cost of *n* operations is  $\Theta(n^2)$  since

- First *n*/2 operations : 3*n/2*
- $-$  Second *n*/2 operations :  $(n/4)*(n/2)=n^2/8$

The amortized cost of an operation is *Θ*(*n*)

The problem with this strategy is

- After an expansion, we do not perform enough deletions to pay for a contraction
- After a contraction, we do not perform enough insertions to pay for an expansion

#### Improving Amortized Time of Expansion and Contraction

- $\Box$  We saw that if we enforce  $\frac{1}{2} \leq \alpha(T) \leq 1$ , the amortized time becomes  $O(n)$  in the worst case.
- To improve the amortized cost:

Allow  $\alpha(T)$  to drop below  $\frac{1}{2}$ .

- □ Basic idea:
	- **Expansion:** Double the table size when an item is inserted into a full table (same as before).
	- Contraction: Halve the table size when a deletion causes:

 $\alpha(T) < \frac{1}{4}$ 

Improving Amortized Time of Expansion and Contraction

 $\Box$  In other words, we enforce: <sup>1</sup>/4 ≤ *α*(T) ≤ 1

#### Intuition:

Immediately after an expansion, we have  $\alpha(T) = \frac{1}{2}$  $\Rightarrow$  At least half of the items in the table must be deleted

before a contraction can occur (i.e. when  $\alpha(T) < \frac{1}{4}$ )

**I** Immediately after a contraction, we have  $\alpha(T) = \frac{1}{2}$ 

 $\Rightarrow$  The number of items in the table must be doubled before an expansion can occur (i.e. when  $\alpha(T)=1$ ).

## Potential Method for INSERT & DELETE

 $\Box$  We want to define the potential function  $\Phi(T)$  as follows:

Immediately after an expansion or contraction:  $\Phi(T) = 0$ 

Immediately before an expansion or contraction:  $\Phi(T) = \text{num}[T]$ 

because we need to copy over num[T] elements, and the cost of expansion or contraction should be paid by the decrease in potential.

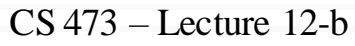

### Potential Method for INSERT & DELETE

*Reminder:* Immediately after an expansion or contraction,  $\alpha(T) = \frac{1}{2}$ 

So, we want to define a potential function  $\Phi(T)$  such that:  $Φ(T)$  **starts at** 0 when  $α(T) = \frac{1}{2}$ Φ(T) **gradually increases to** num[T], **when** α(T) **increases to** 1, or **when** α(T) **decreases to** ¼

 $\Box$  This way, the next expansion or contraction can be paid by the decrease in potential.

 $\Phi(\alpha)$  w.r.t.  $\alpha(T)$ 

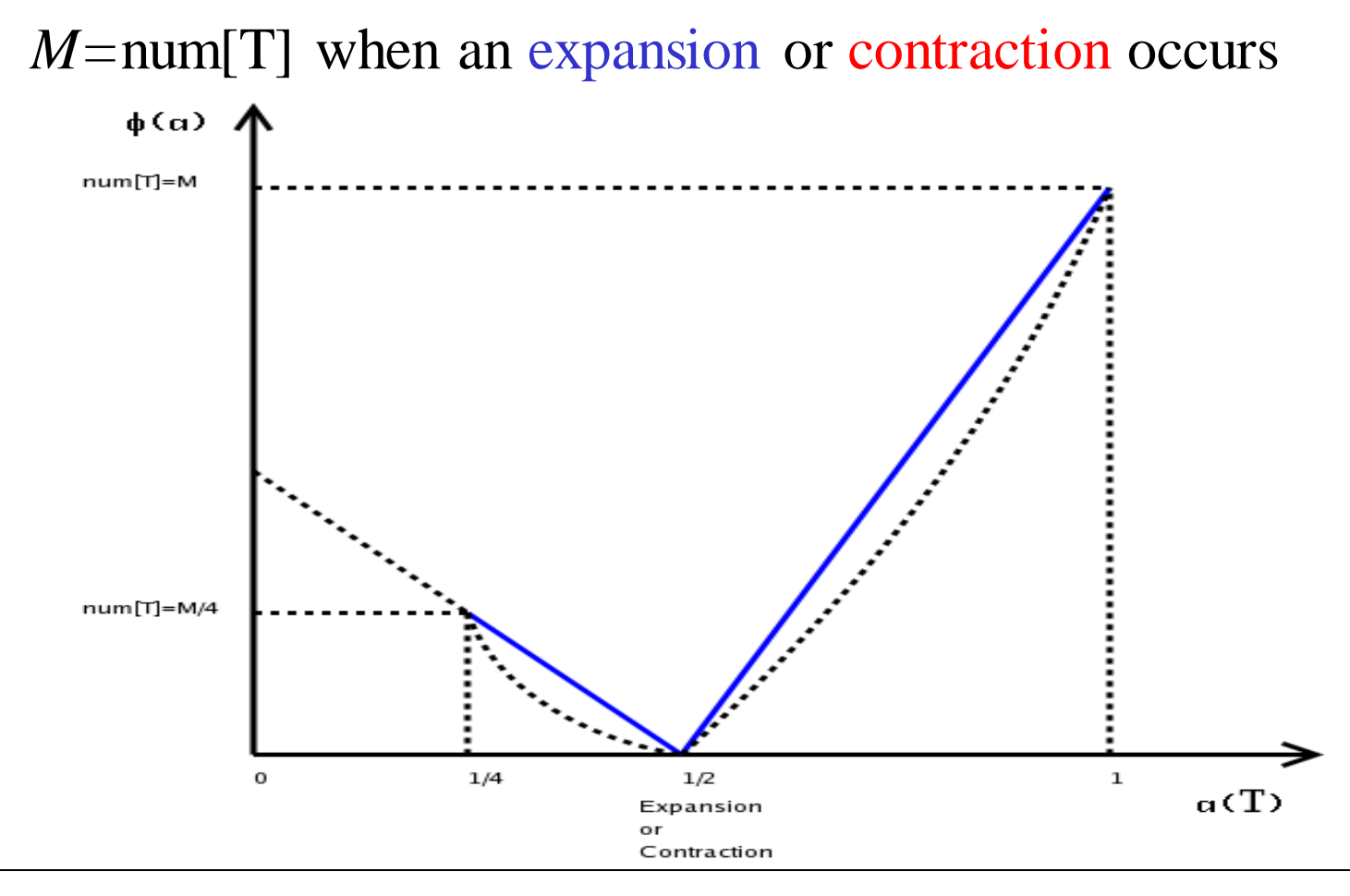

# Definition of New Φ

One such 
$$
\Phi
$$
 is  
\n
$$
\Phi(T) = \begin{cases}\n2num[T] - size[T] & \text{if } \alpha(T) \ge \frac{1}{2} \\
\frac{size[T]}{2} - num[T] & \text{if } \alpha(T) < \frac{1}{2} \\
\text{or} \\
\Phi(T) = \begin{cases}\nnum[T](2 - 1/\alpha) & \text{if } \alpha(T) \ge \frac{1}{2} \\
num[T](1/2\alpha - 1) & \text{if } \alpha(T) < \frac{1}{2}\n\end{cases}\n\end{cases}
$$

## Description of New Φ

$$
\Phi(T) = \begin{cases} 2num[T] - size[T] & \text{if } \alpha(T) \ge \frac{1}{2} \\ \frac{size[T]}{2} - num[T] & \text{if } \alpha(T) < \frac{1}{2} \end{cases}
$$

$$
\frac{a = \frac{num[T]}{size[T]}
$$

- $\vee$  **Φ** = 0 **when**  $\alpha = \frac{1}{2}$
- $\sim \Phi = \text{num}[T]$  when  $\alpha = \frac{1}{4}$
- $\sim \Phi = \text{num}[T]$  when  $\alpha = 1$
- $\sim \Phi = 0$  when the table is empty

 $(num|T] = size|T| = 0, \alpha(T) = 0$ 

#### $\vee$   $\Phi$  is always nonnegative

### Amortized Analysis

We need to analyze the operations: TABLE-INSERT and TABLE-DELETE Notations:

> c<sub>i</sub>: Actual cost of the i<sup>th</sup> operation  $\hat{c}_i$ : Amortized cost of the i<sup>th</sup> operation  $\Phi_i$ : Potential  $\Phi(T)$  after the i<sup>th</sup> operation n<sub>i</sub>: Number of elements num[T] after the i<sup>th</sup> operation s<sub>i</sub>: Table size size<sup>[T]</sup> after the i<sup>th</sup> operation  $\alpha_i$ : Load factor  $\alpha(T)$  after the i<sup>th</sup> operation

- $\Box$  There is no possibility of contraction in any case.
- $\Box$  In all cases:  $n_i = n_{i-1} + 1$

*Case 1*:  $\alpha_{i-1} \geq \frac{1}{2}$ 

Analysis is identical to the one we did before for only TABLE-INSERT operation.

 $\Rightarrow$  Amortized cost  $\hat{c}_i = 3$  whether the table expands or

not.

$$
\Phi(T) = \begin{cases} 2num[T] - size[T] & \text{if } \alpha(T) \ge \frac{1}{2} \\ \frac{size[T]}{2} - num[T] & \text{if } \alpha(T) < \frac{1}{2} \end{cases}
$$

*Case* 2:  $\alpha_{i-1} < \frac{1}{2}$  and  $\alpha_i < \frac{1}{2}$ 

There is no possibility of expansion.

*Intuitively*:

Potential change: -1

Real cost: 1

Amortized cost =  $1 - 1 = 0$ 

$$
\Phi(T) = \begin{cases} 2num[T] - size[T] & \text{if } \alpha(T) \ge \frac{1}{2} \\ \frac{size[T]}{2} - num[T] & \text{if } \alpha(T) < \frac{1}{2} \end{cases}
$$

*Case* 2:  $\alpha_{i-1} < \frac{1}{2}$  and  $\alpha_i < \frac{1}{2}$ 

There is no possibility of expansion.

*Formally*:  $c_i = 1;$   $s_i = s_{i-1};$   $n_i = n_{i-1} + 1$  $\hat{c}_i = c_i + \mathsf{F}_i - \mathsf{F}_{i-1} = 1 + (s_i/2 - n_i) - (s_{i-1}/2 - n_{i-1})$  $=1+$ *si* 2  $- n_i$  – *si* 2  $+(n_i - 1) = 0$ 

$$
\Phi(T) = \begin{cases} 2num[T] - size[T] & \text{if } \alpha(T) \ge \frac{1}{2} \\ \frac{size[T]}{2} - num[T] & \text{if } \alpha(T) < \frac{1}{2} \end{cases}
$$

*Case 3*:  $\alpha_{i-1} < \frac{1}{2}$  and  $\alpha_i \geq \frac{1}{2}$  (which means  $\alpha_i = \frac{1}{2}$  because size [T] is even) There is no possibility of expansion. *<u>Intuitively</u>*:  $n_i = s_i/2$ ;  $n_{i-1} = s_i/2 - 1$ Old potential: 1 New potential: 0 Real cost: 1

Amortized cost =  $1 - 1 = 0$ 

$$
\Phi(T) = \begin{cases}\n2num[T] - size[T] & \text{if } \alpha(T) \ge \frac{1}{2} \\
\frac{size[T]}{2} - num[T] & \text{if } \alpha(T) < \frac{1}{2}\n\end{cases}
$$

*Case* 3:  $\alpha_{i-1} < \frac{1}{2}$  and  $\alpha_i \geq \frac{1}{2}$  *(which means*  $\alpha_i = \frac{1}{2}$  because size [T] is even) There is no possibility of expansion. *Formally*:  $c_i = 1;$   $n_i = s_i/2;$   $n_{i-1} = s_i/2 - 1;$   $s_i = s_{i-1}$  $\hat{c}_i = c_i + \mathsf{F}_i - \mathsf{F}_{i-1} = 1 + (2n_i - s_i) - (s_{i-1}/2 - n_{i-1})$  $= 1 + (2(s_i/2) - s_i) - (s_i/2 - (s_i/2 - 1))$  $=$   $\bullet$  0

### Amortized Analysis: Table Insert - Summary

*Case 1*:  $\alpha_{i-1} \geq \frac{1}{2}$ 

Amortized cost of TABLE-INSERT  $=$  3

*Case* 2:  $\alpha_{i-1} < \frac{1}{2}$  and  $\alpha_i < \frac{1}{2}$ 

Amortized cost of **TABLE-INSERT**  $= 0$ 

*Case* 3:  $\alpha_{i-1} < \frac{1}{2}$  and  $\alpha_i \geq \frac{1}{2}$ 

Amortized cost of TABLE-INSERT  $= 0$ 

So, the amortized cost of TABLE-INSERT is at most 3

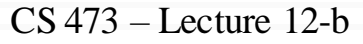

$$
n_i = n_{i-1} - 1 \Rightarrow n_{i-1} = n_i + 1
$$

Table expansion cannot occur.

•  $\alpha_{i-1} \leq \frac{1}{2}$  and  $\frac{1}{4} \leq \alpha_i < \frac{1}{2}$  (It does not trigger a contraction)

$$
s_i = s_{i-1} \text{ and } c_i = 1 \text{ and } a_i < \frac{1}{2}
$$
\n
$$
\hat{c}_i = c_i + \Phi_i - \Phi_{i-1} = 1 + (s_i / 2 - n_i) - (s_{i-1} / 2 - n_{i-1})
$$
\n
$$
= 1 + s_i / 2 - n_i - s_i / 2 + (n_i + 1) = 2
$$

•  $\alpha_{i-1} = \frac{1}{4}$  (It does trigger a contraction)  $s_i = s_{i-1}/2$ ;  $n_i = s_{i-1}/2$ ; and  $c_i = n_i + 1$ •  $\alpha_{i-1} > \frac{1}{2}$  ( $\alpha_i \geq \frac{1}{2}$ ) Contraction cannot occur  $(c_i=1 ; s_i = s_{i-1})$  $=n_i + 1 + s_i / 2 - n_i - s_i + s_i / 2 = 1$  $\hat{c}_i = c_i + \Phi_i - \Phi_{i-1} = (n_i + 1) + (s_i / 2 - n_i) - (s_{i-1} / 2 - n_{i-1})$ 

$$
\hat{c}_i = c_i + \Phi_i - \Phi_{i-1} = 1 + (2n_i - s_i) - (2n_{i-1} - s_{i-1})
$$
  
= 1 + 2n\_i - s\_i - 2(n\_i + 1) + s\_i = -1

$$
\bullet \ \alpha_{i-1} = \frac{1}{2} \ (\alpha_i < \frac{1}{2})
$$

Contraction cannot occur

$$
c_i = 1 ; s_i = s_{i-1} ; n_i = s_{i-1}/2; \text{ and } \Phi_{i-1} = 0)
$$
  
\n
$$
\hat{c}_i = c_i + \Phi_i - \Phi_{i-1} = 1 + (s_i / 2 - n_i) - 0
$$
  
\n
$$
= 1 + s_i / 2 - n_i \text{ but } n_{i+1} = s_i / 2
$$
  
\n
$$
= 1 + (n_i + 1) - n_i = 2
$$

Thus, the amortized cost of a TABLE-DELETE operation is at most 2

Since the amortized cost of each operation is bounded above by a constant

The actual time for any sequence of *n*  operations on a Dynamic Table is *O*(*n*)